$\quad$ mysql <sup>-</sup>p <sup>-</sup>u root

Enter password:

mysql> use mydataserver;

Reading table information for completion of table and column names

You can turn off this feature to get a quicker startup with -A

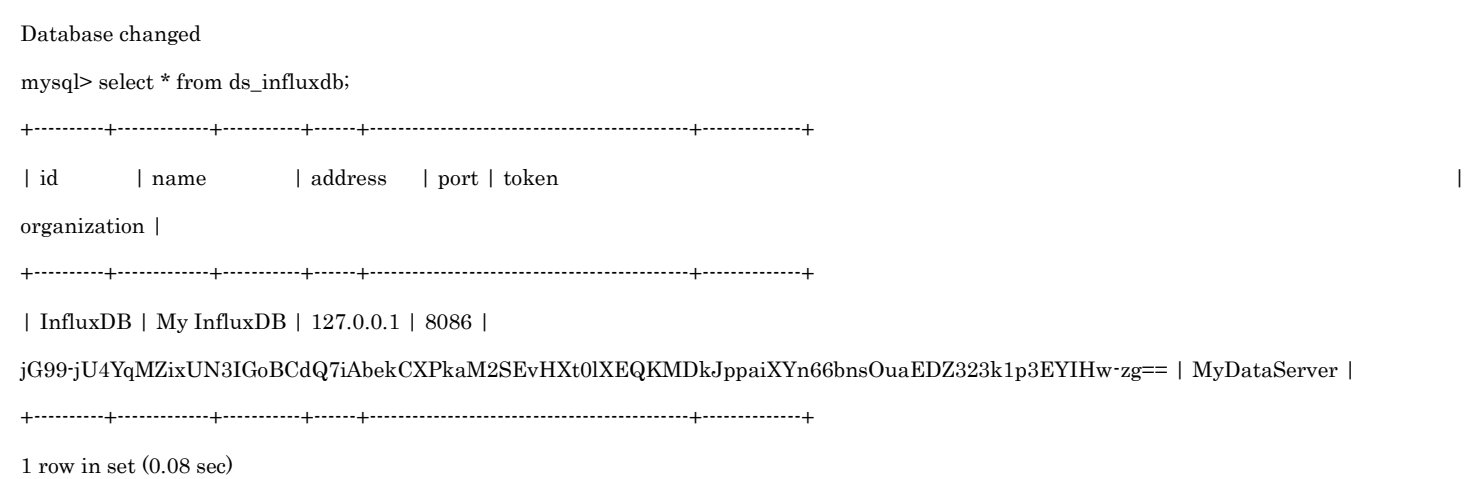

mysql>